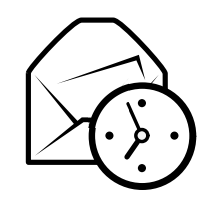

# Az Evolution rövid bemutatása

### Globális

### $\ddot O$ ssze $tev$ ők

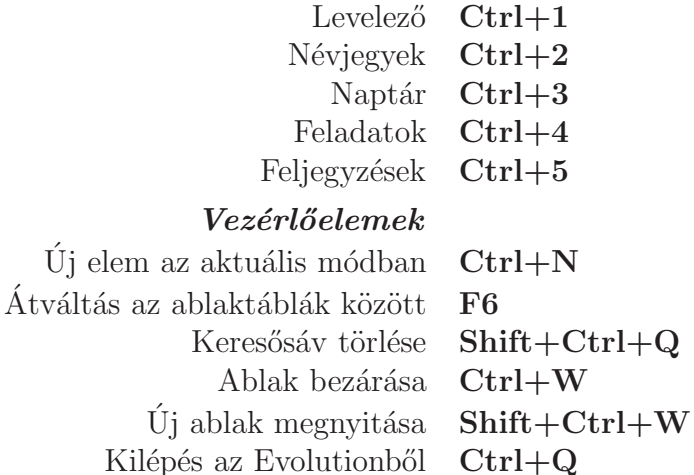

#### $Kiielölés$

Kijelölt elem nyomtatása  $\operatorname{Ctrl} + \mathbf{P}$  $Ctrl + S$ Kijelölt elem mentése Ctr<br>Kijelölt elem törlése Del Kijelölt elem törlése **Del** vagy

Levél/névjegyek áthelyezése mappába Levél/névjegyek másolása mappába  $\text{Shift+Ctrl+Y}$ 

Backspace $Shift+Ctrl+V$ 

# Névjegy/feljegyzés összetevők

### $\acute{A}$ ltalános parancsok

Új névjegy  $\overrightarrow{Shift}+Ctrl+C$  $\dot{\text{U}}$ j címlista **Shift**+**Ctrl**+**L** Új feljegyzés  $\text{Shift}+\text{Ctrl}+\text{O}$ 

### Levelező-összetevő

### $\acute{A}ltal\acute{a}nos\ parancsok$

 $\acute{\mathrm{U}}$ j üzenet  $Ü$ zenetek küldése/fogadása  $F12$ 

Shift+Ctrl+M

#### Kijelölés

Szűrők alkalmazása  $\operatorname{Ctrl}+{\mathbf Y}$ n Enter vagy  $Ctrl+O$ Megnyitás új ablakban Kijelölt elem továbbítása  $\mathrm{Ctrl}+\mathrm{F}$ 

## $\ddot{U}$ zenetlista

Következő olvasatlan üzenet Előző olvasatlan üzenet , vagy [

 $\cdot$  vagy ]

#### $E$ lőnézet

Válasz a feladónak  $\operatorname{Ctrl} + \mathbf{R}$ Válasz a listának  $\operatorname{Ctrl+L}$ Válasz minden címzettnek  $\text{Shift+Ctrl+R}$ Görgetés fel Backspace<br>Görgetés le Szóköz Görgetés le

### Naptár/feladat összetevők

### $\acute{A}ltal\acute{a}nos$   $parancsok$

Új értekezlet  $Shift+Ctrl+A$ Új találkozó  $\text{Shift+Ctrl+E}$  $\dot{\text{U}}$ j feladat **Shift**+**Ctrl**+**T** 

#### $Navigáció$

Mai nap kiválasztása  $\rm{Ctrl+T}$  $Ctrl + G$ Dátum kiválasztása